## **CITIZEN**

## **ELECTRONIC CALCULATOR**

# SDC-444S

**Instruction Manual** Manual de Instrucciones Livro de Especificacoes Anweisungshandbuch Manuel d'instructions Istruzioni all'Uso Gebruiksaanwijzing Manual Инструкция по зксплуатции

Instrnkcja Obsługi

دليل الإرشادات

Peraturan pemakaian

指导说明书 Εγχειρίδιο χρήσης

### **CITIZEN SYSTEMS JAPAN CO., LTD.**

C-1-12, Tanashi-cho, Nishi-Tokyo-Shi,<br>Tokyo 188-8511, Japan<br>E-mail: sales-oe@systems.citizen.co.jp<br>http://www.citizen-systems.co.jp/

CITIZEN is a registered trademark of CITIZEN Holdings CO.,LTD.,Japan.<br>CITIZEN es una marca registrada de CITIZEN Holdings CO.,LTD.,Japón.<br>Design and specifications are subject to change without notice.<br>西铁城和CITIZEN是日本法人西铁城

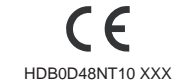

Printed in China

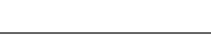

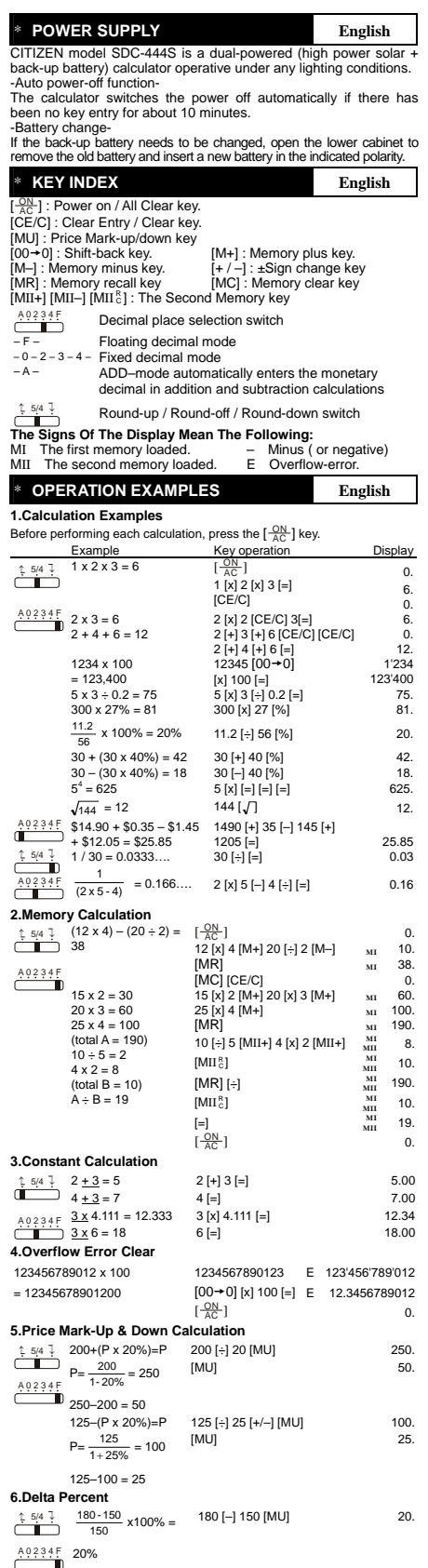

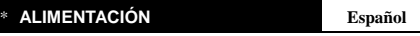

Modelo CITIZEN SDC-444S funciona gracias a un mecanismo de doble<br>localgo (CITIZEN SDC-444S funciona gracias a un mecanismo de doble<br>cualquier condición de iluminación.<br>- Función de desconexión automática<br>- La calculadora s

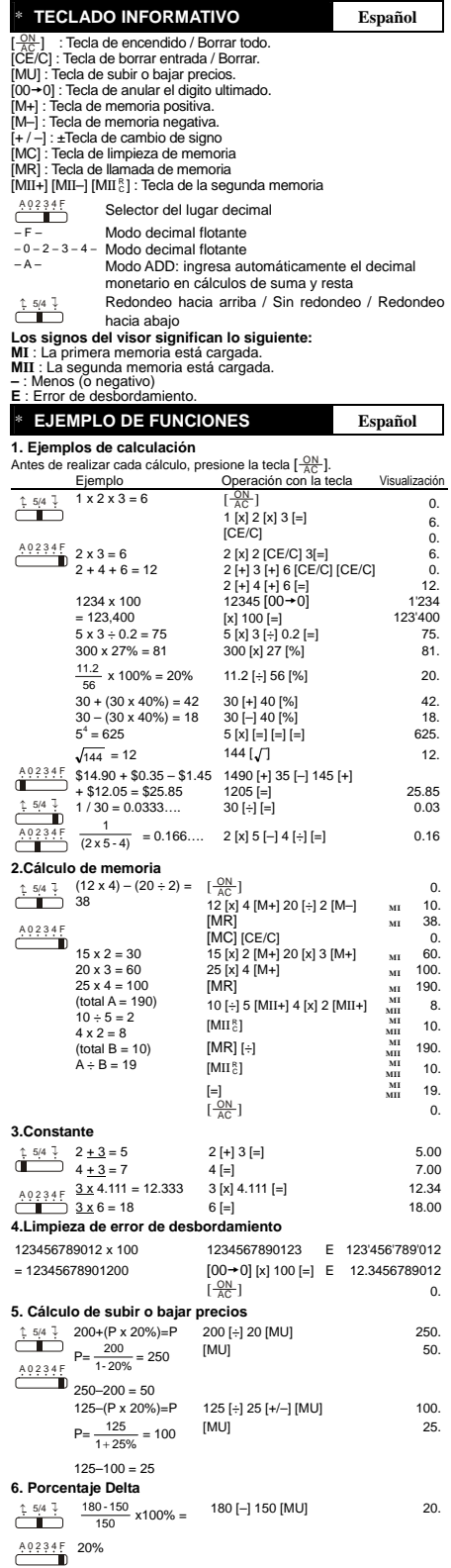

File name: D48N\_Spanish\_ vision : 2007/8/3

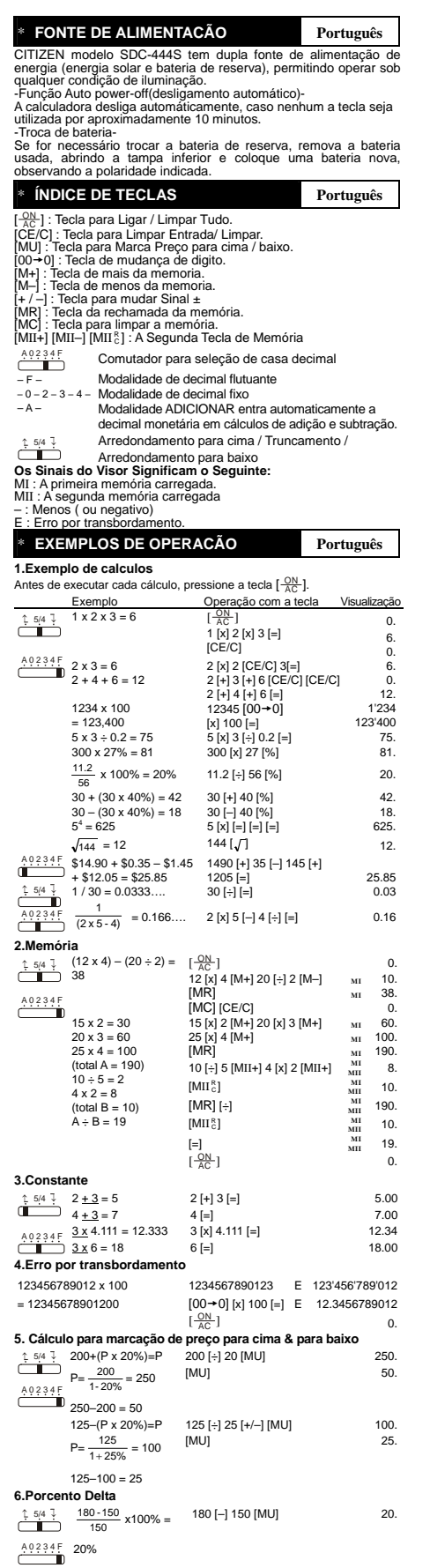

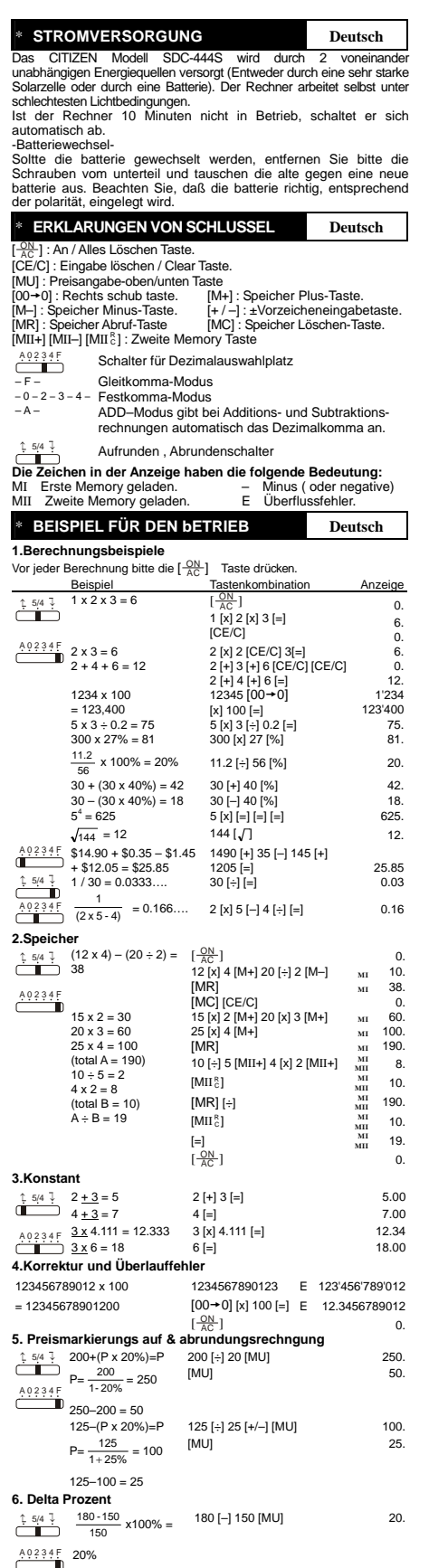

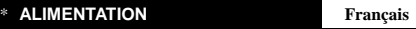

CITIZEN modèle SDC-444S à double alimentation (énergie solaire<br>charte-pile de soutien d'alimentation) qui peut opérer sous n'importe<br>conditions de lumière.<br>- Arrêt d'alimentation automatique -<br>L'alimentation de cette calcu

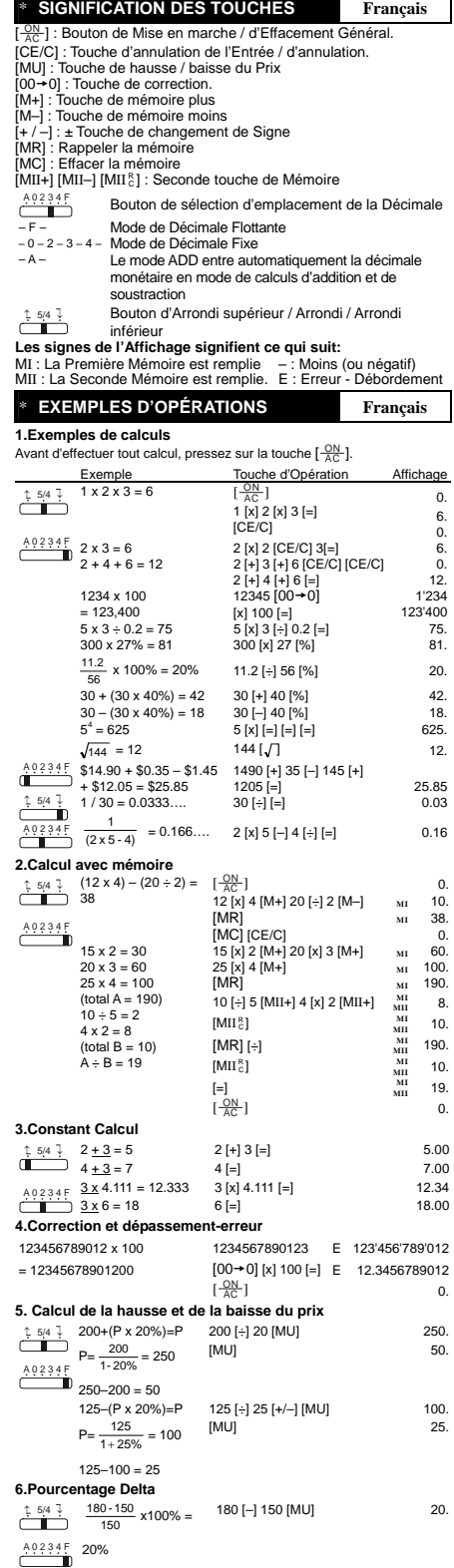

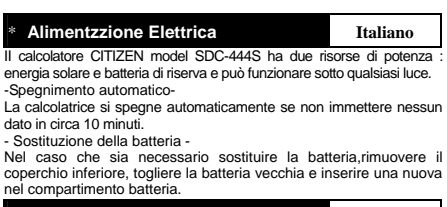

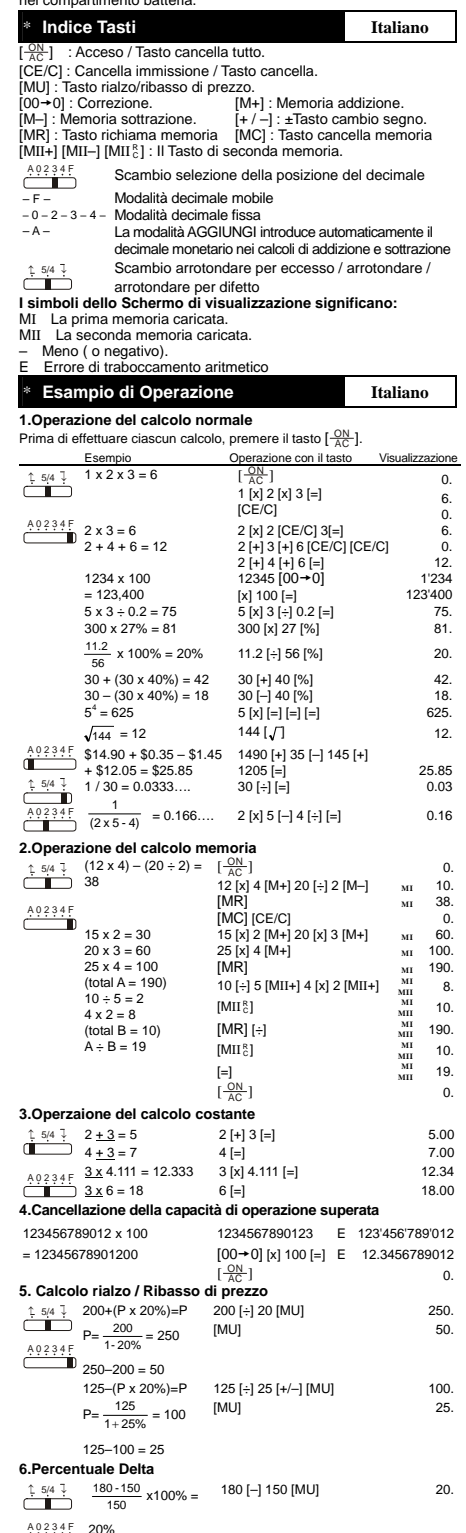

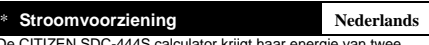

De CITIZEN SDC-4443 calculator krijgt haar energie van twee<br>soorten batterlijen : zonne-energie en reserve energie van twee<br>alle soorten licht werken.<br>-Automatische verbreking van de stroomvoorziening-<br>Als de calculator ge

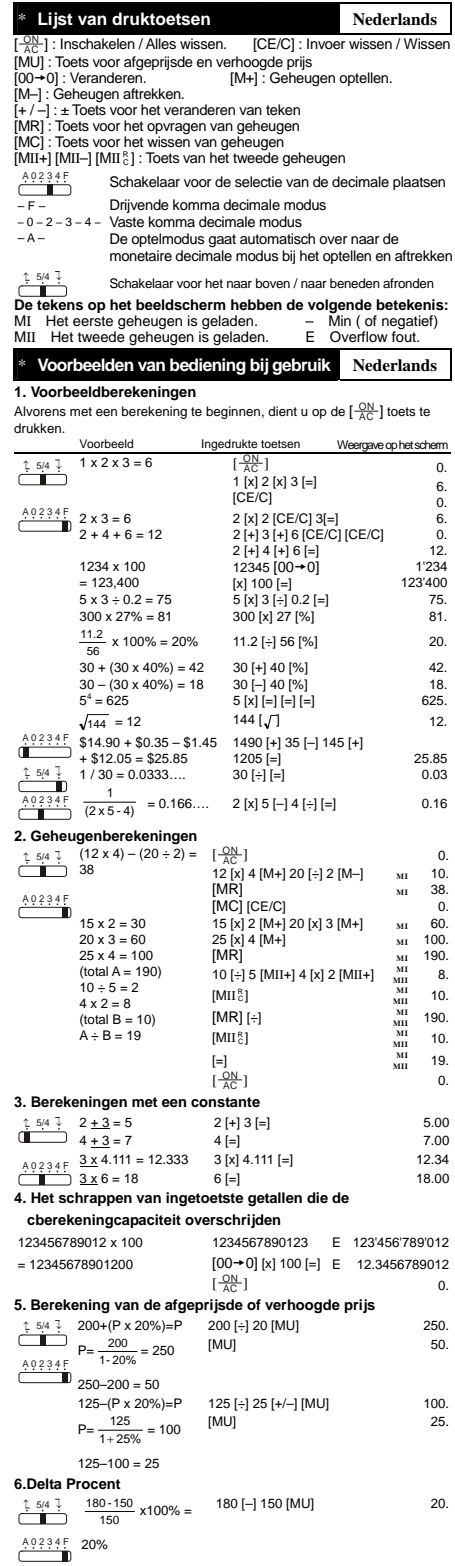

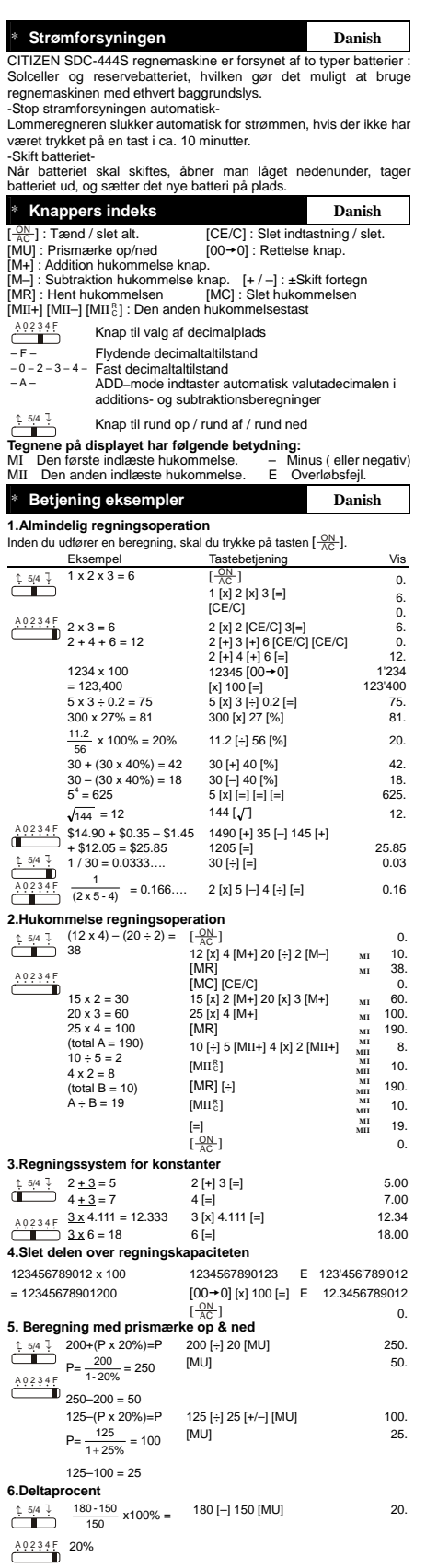

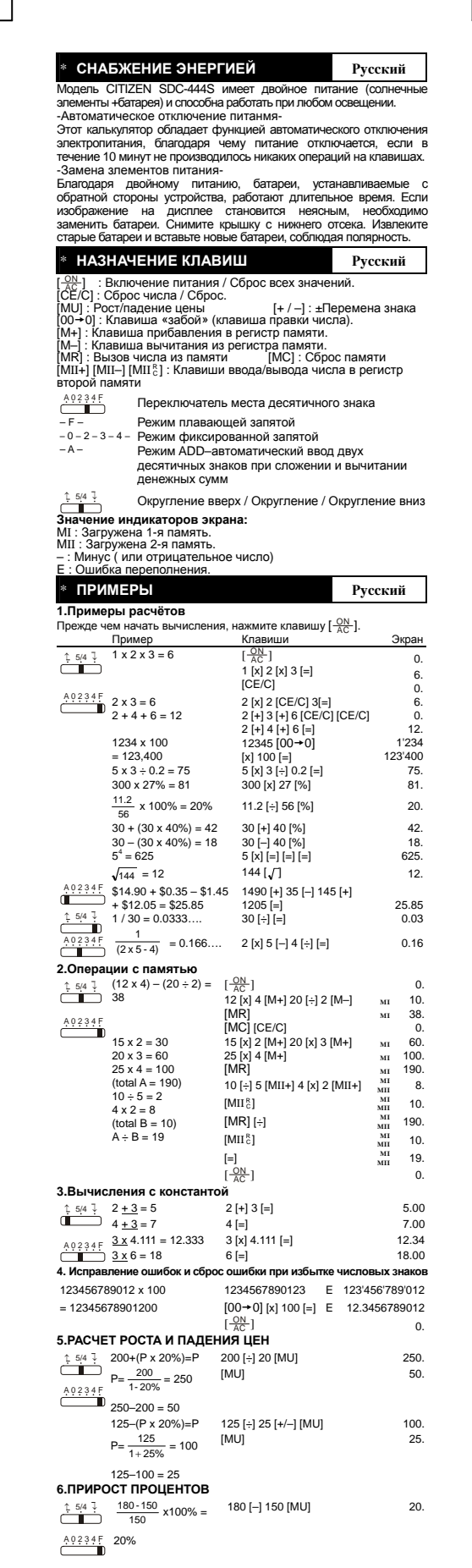

 $\mathsf{I}$ 

File name: D48N\_Russian\_ version : 2007/7/26 SIZE:125x72mm

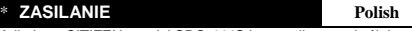

Kalkulator CITIZEN, model SDC-444S jest zasilany podwójnie<br>Kalkulator CITIZEN, model SDC-444S jest zasilany podwójnie<br>warunkach oświetlenia.<br>-Funkcja automatycznego wyłączenia-<br>Kalkulator wyłącza się automatycznie w przypa

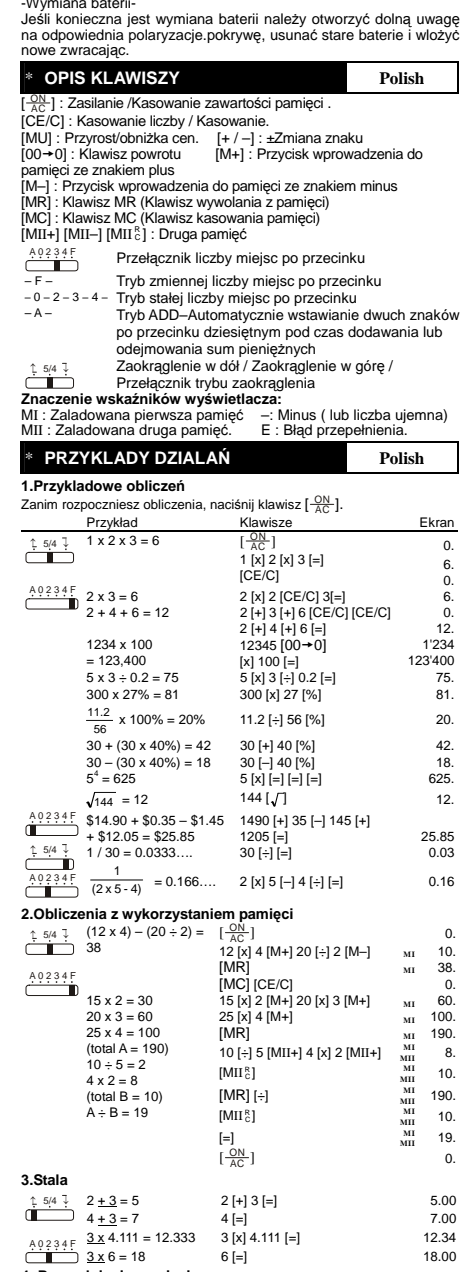

**4. Przepełnienie pamięci**  123456789012 x 100  $= 12345678901200$ 1234567890123 E 123'456'789'012 [00→0] [x] 100 [=] E 12.3456789012<br>[ <u>- QC</u> ] 0. 0. **5. Przyrost i obniżka cen** 200+(P x 20%)=P  $P=\frac{200}{1-20\%}=250$  $250 - 200 = 50$ 200 [÷] 20 [MU] [MU] 250. 50. ↑ 5/4 ↓ A 0 2 3 4 F

125–(P x 20%)=P  $P = \frac{125}{1 + 25\%} = 100$  $125 - 100 = 25$ 125 [÷] 25 [+/–] [MU] [MU] 100. 25. **6.Przyrost Odsetek**  ↑ 5/4 ↓ 150 <sup>180</sup> -150 x100% = 180 [–] 150 [MU] 20.

A0234F 20%

\* تزويد الطاقة **لفة عر بية**

إن موديل CITIZEN SDC-444S هي ألّهُ حاسبة ثَّنَائِية الطاقة (الطاقة<br>الشمسية عالية القوة بـ بطارية احتياطية) وتعمل تحت أية ظروف ضوئية.<br>شيخينة إيقاف الطاقة الثاقاني-<br>نقوم هذه الآلة الحاسبة بايقاف نفسها تلقائيا إذا لم يحدث إد

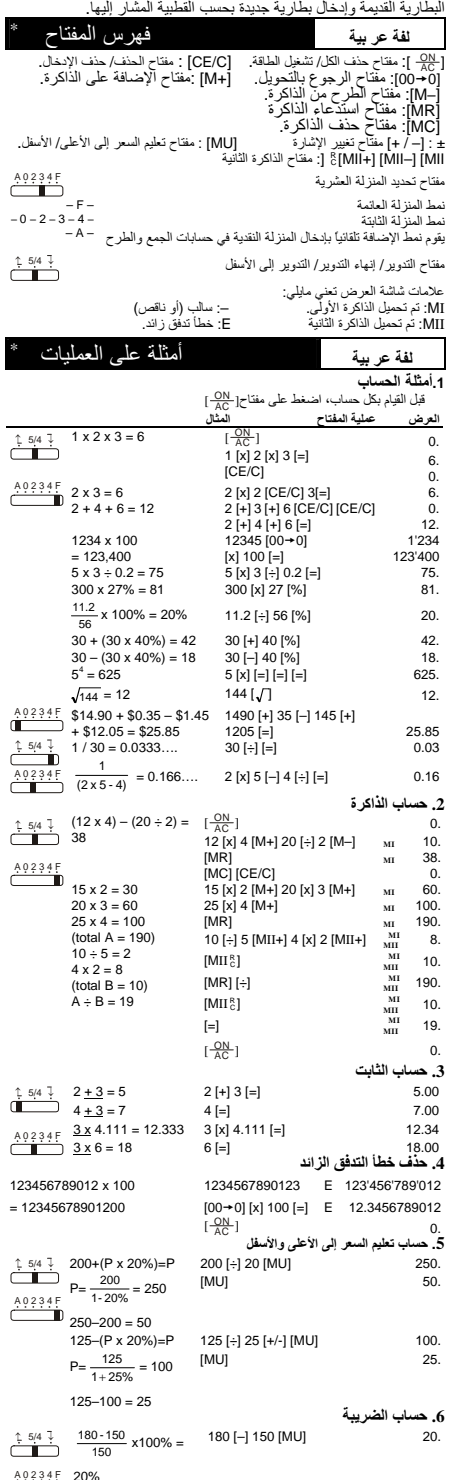

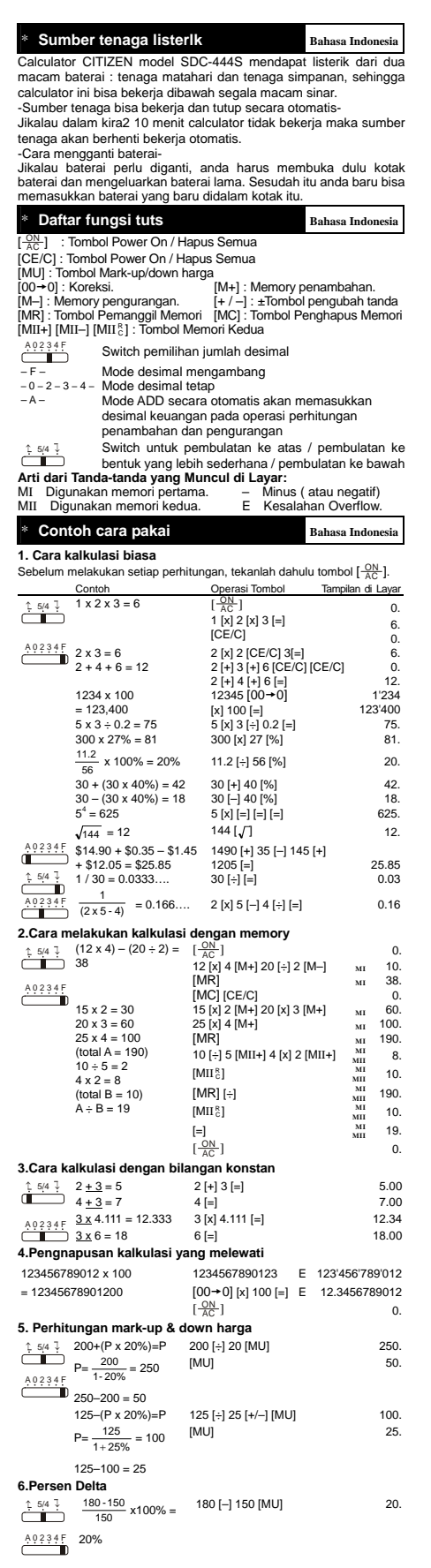

#### \* 电源 中文 CITIZEN SDC-444S ( -自动关闭电源--电池更换-\*按键索引 中文 [ OE / C ] : /<br>
[ MU] : / (00 - 0) : /<br>
[ MH] : (00 - 0) :<br>
[ + / –] : [ MH] : [ MH] :<br>
[ MC] : [ MII -] [ MII &] :<br>
202 3 4 f = /  $-F -$ – 0 – 2 – 3 – 4 –  $-A -$ <sup>↑</sup> 5/4 <sup>↓</sup> 无条件进位/四舍五入/无条件舍去 开关  $MI$  1  $-$ MII: 2  $\qquad \qquad$  E  $\qquad$  / \*操作范例 中文 **1.**一般计算操作  $\left[\frac{\text{ON}}{\text{AC}}\right]$  $1 \times 2 \times 3 = 6$   $\left[\begin{array}{c} \frac{QN}{AC} \\ 1 \end{array}\right]$  0.<br>  $1 \times 2 \times 3 = 6$  1  $\left[\begin{array}{c} \frac{QN}{AC} \\ 1 \end{array}\right]$  3 [=] 0.<br>  $[CE/C]$  $1 x 2 x 3 = 6$  $\overline{0}$ . 6. 0.  $\begin{array}{cccc} \frac{6 \times 9 \times 9 \times 71}{2} & 2 \times 3 = 6 & 2 \times 2 \text{ [CEC] } 3 \text{ =]} & 6. & \ \end{array}$ <br>  $2 + 4 + 6 = 12 & 2 \text{ [H]} 3 \text{ + } 9 \text{ [CEC] [CE/C] } 0. & \ \end{array}$ <br>  $1234 \times 100 & 12345 \text{ [LO} \rightarrow 0] & 123400 \text{ =]} & 1234000 \text{ = } 5 \times 3 \div 0.2 = 75 & 5 \times 3 \text{ [Q]} 3 \text{ =$  $\begin{picture}(180,17)(-10,0) \put(0,0){\line(1,0){15}} \put(10,0){\line(1,0){15}} \put(10,0){\line(1,0){15}} \put(10,0){\line(1,0){15}} \put(10,0){\line(1,0){15}} \put(10,0){\line(1,0){15}} \put(10,0){\line(1,0){15}} \put(10,0){\line(1,0){15}} \put(10,0){\line(1,0){15}} \put(10,0){\line(1,0){15}} \put(10,0){\line(1,0){15}} \put(10$  $\begin{array}{c} 4.0234F \\ 2 \times 3 = 6 \\ 2 + 4 + 6 = 12 \end{array}$ 0. 12. 1234 x 100 = 123,400 1'234 123'400  $300 \times 27\% = 81$   $300 [x] 27 [\%]$  81.  $\frac{11.2}{56}$  x 100% = 20% 11.2 [÷] 56 [%] 20.  $30 + (30 \times 40\%) = 42$  30 [+] 40 [%] 42.  $30 - (30 \times 40\%) = 18$   $30 [-] 40 [\%]$  18.<br>  $5^4 = 625$   $5 [x] [-] [-] [-]$  625.  $\frac{\sqrt{144}}{\sqrt{144}}$  = 12 144 [√] 12.<br>  $\frac{\sqrt{123}+15}{\sqrt{1430}}$  + \$12.05 = \$1.45 1490 [+] 35 [–] 145 [+] <br> **1** 45 (+) + \$12.05 = \$25.85 1205 [=] 25.85<br>  $\frac{5.9(4\frac{7}{3})}{1/30}$  = 0.0333… 30 [÷] [=] 0.03  $\frac{1}{(2 \times 5 - 4)}$  = 0.166... 2 [x] 5 [-] 4 [÷] [=] 0.16 **2.**<br>  $\uparrow$  5/4  $\uparrow$  (12 x 4) – (20 ÷ 2) = [ ON AC ] 0. 12 [x] 4 [M+] 20 [÷] 2 [M–] **MI** 10. [MR] **MI** 38. [MC] [CE/C] 0. 15 [x] 2 [M+] 20 [x] 3 [M+] **MI** 60. 25 [x] 4 [M+] **MI** 100. [MR] **MI** 190. 10 [÷] 5 [MII+] 4 [x] 2 [MII+] **MI** <sup>C</sup> ] **MI**  $\begin{array}{ccc} \tiny \textbf{MI} & \textbf{60}. \\ \tiny \textbf{MI} & \textbf{100}. \\ \tiny \textbf{MI} & \textbf{8}. \\ \tiny \textbf{MI} & \textbf{0}. \\ \tiny \textbf{MI} & \textbf{10}. \\ \tiny \textbf{MI} & \textbf{19}. \\ \tiny \textbf{MI} & \textbf{10}. \\ \tiny \textbf{MI} & \textbf{19}. \end{array}$  $[MII_{c}^{R}]$ **MII** 10.  $[MR]$   $[+]$ **MII** 190. [MII <sup>R</sup> <sup>C</sup> ] **MI MII** 10.  $\begin{bmatrix} -1 \\ \frac{\text{OM}}{\text{AC}} \end{bmatrix}$  19.  $\frac{19}{0}$ A 0 2 3 4 F 15 x 2 = 30<br>
20 x 3 = 60<br>
25 x 4 = 100<br>
(total A = 190)<br>
10 ÷ 5 = 2<br>
(total B = 10)<br>
A ÷ B = 19 **3.**<br> **4**  $\pm$  3 = 7 4 [=] 5.00<br> **4**  $\frac{3 \times 4.111 = 12.333}{3 \times 4.1111}$  = 12.34<br> **4**  $\frac{3 \times 4.111}{2 \times 333}$  3  $\frac{1}{2}$  (12.34 ↑ 5/4 ↓ A 0 2 3 4 F  $\frac{12.34 \times 10^{-4} \text{ J} \times 10^{-4} \text{ J}}{3 \times 6 = 18} = 18$  6 [=] 18.00 123456789012 x 100 = 12345678901200 1234567890123 E 123'456'789'012 [00→0] [x] 100 [=] E 12.3456789012<br>[ <u>-QC</u> ] 0. 0. **5.** &<br>  $\uparrow$  5/4  $\downarrow$  200+(P x 20%)=P  $\frac{p}{p} = \frac{1}{1.20\%} = 250$ <br>P=  $\frac{200}{1.20\%} = 250$  $P=\frac{1}{1-20\%} - \frac{1}{1-20\%}$ 200 [÷] 20 [MU] [MU] 250. 50. A 0 2 3 4 F 125–(P x 20%)=P  $P = \frac{125}{1 + 25\%} = 100$  $125 - 100 = 25$ 125 [÷] 25 [+/–] [MU] [MU] 100.  $25.$ **6.**<br>
↑ 5/4 ↓ 180 -150 x100% = 180 [–] 150 [MU] 20. A0234F 20%

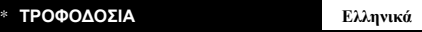

Το CITIZEN SDC-444S είναι μια αριθμομηχανή με διπλή τροφοδοσία<br>(ηλιακή ενέργεια υψηλής ισχύος + εφεδρική μπαταρία), η οποία λειτουργεί<br>-Λειτουργία αυτόματου κλεισίματος-<br>-Λειτουργία αυτόματου κλεισίματος-<br>-Λειτουργία αυτό

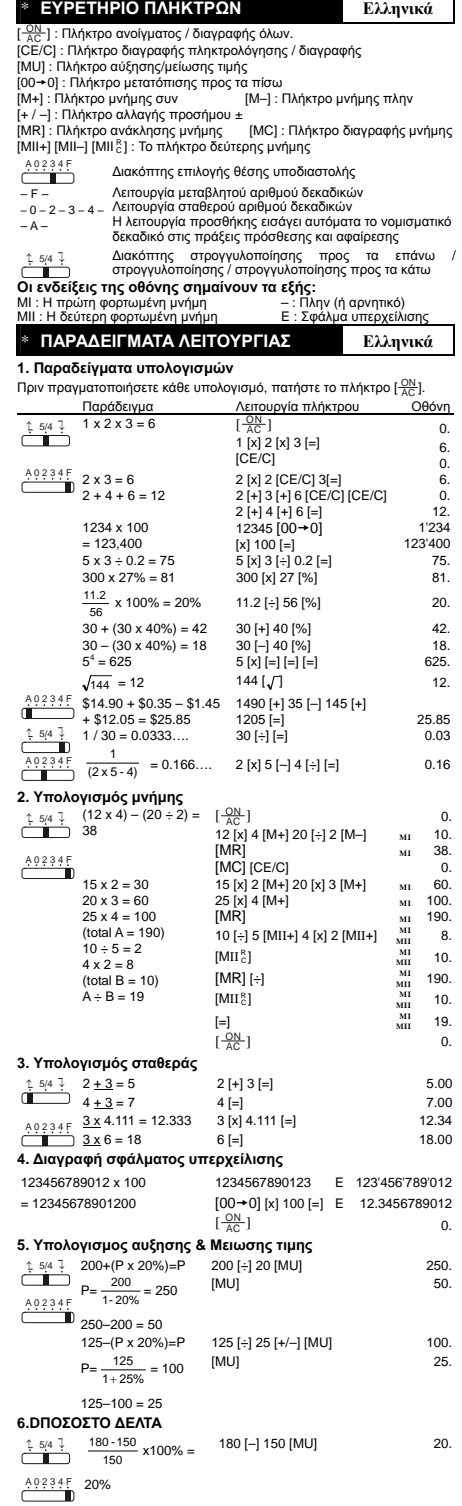

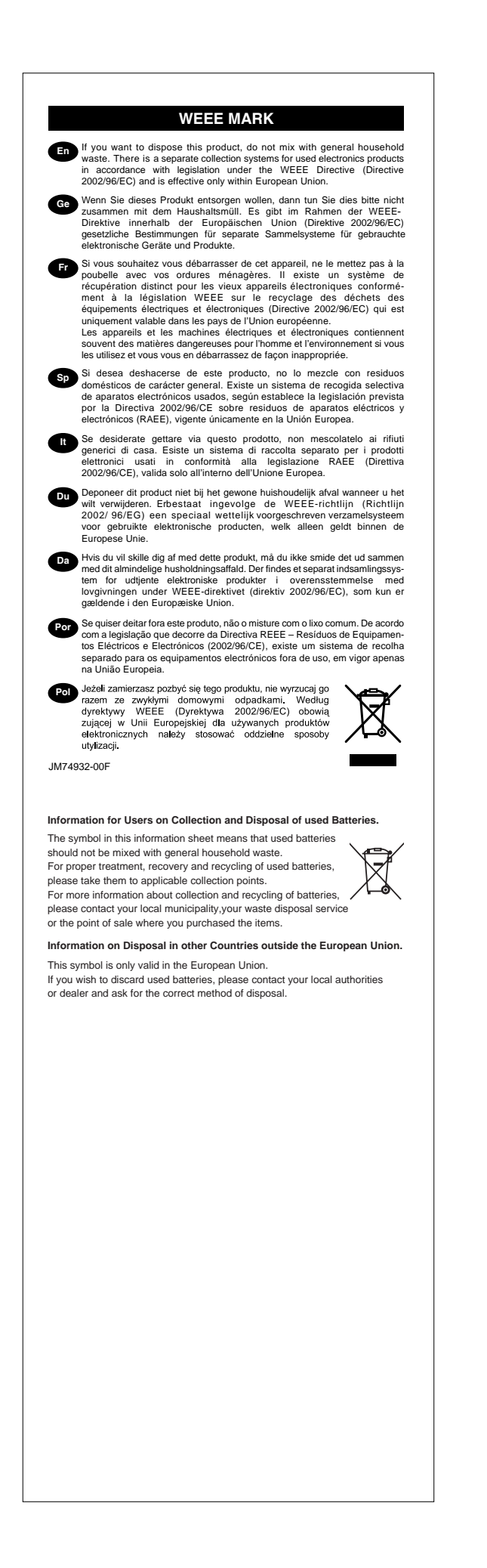